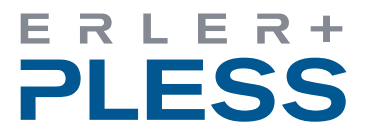

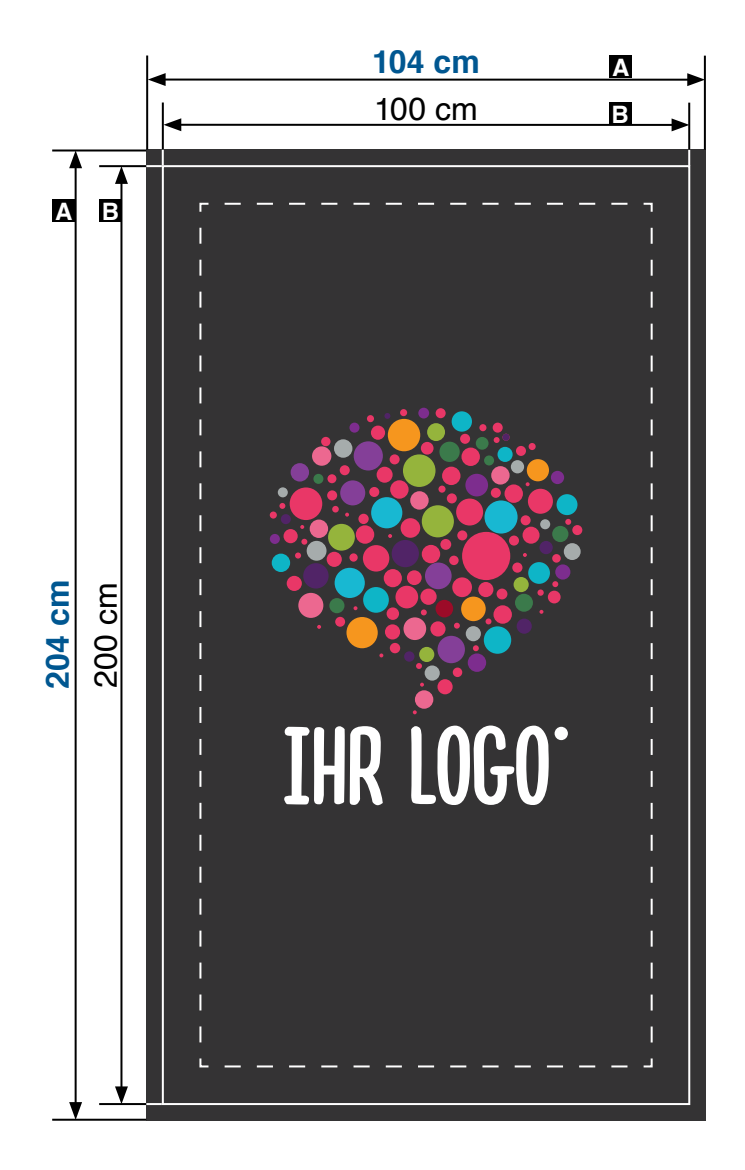

Die Zeichnungen sind nicht maßstabsgetreu.

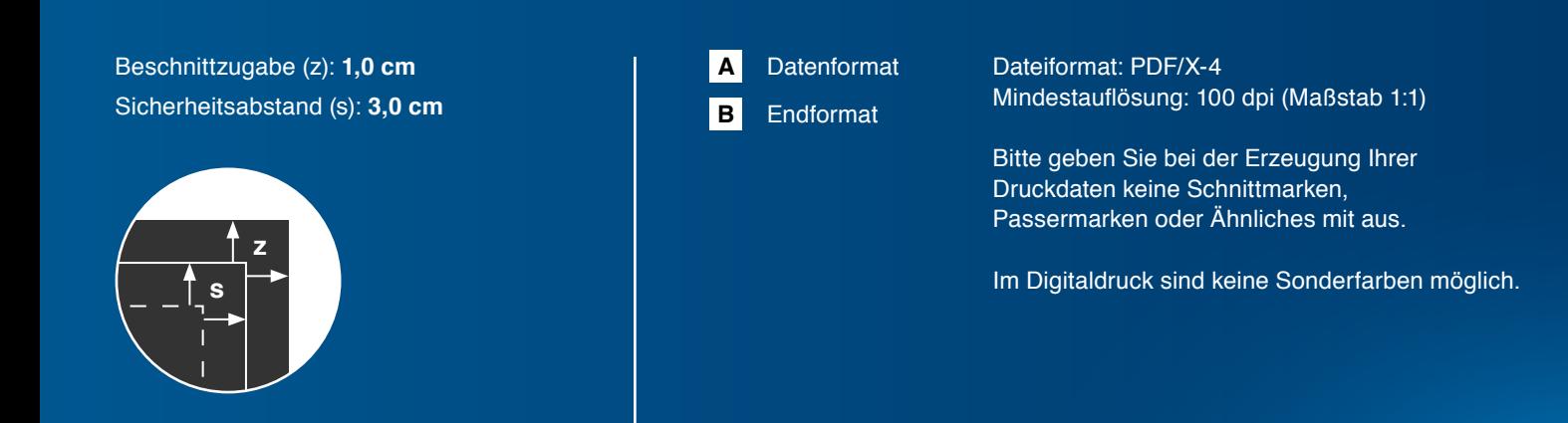

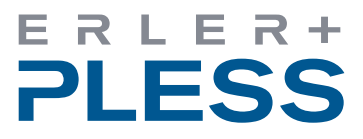

# **DATENÜBERTRAGUNG**

Im Rahmen des Bestellprozeßes können Sie beim Checkout die notwendige Anzahl der Daten hochladen. Möchten Sie dieses zu einem späteren Zeitpunkt vornehmen, vermerken Sie eine entsprechende Notiz im Checkout, mit dem Hinweis wann Sie die Daten liefern. Bei späterer Datenanlieferung nutzen Sie unseren WeTransfer Service unter: **[erlerundpless.wetransfer.com](https://erlerundpless.wetransfer.com)**.

Verwenden Sie Ihre Auftragsnummer für den Namen des Datenordners und vermerken Sie diese ebenfalls in der WeTransfer Nachricht. Ihre Auftragsnummer finden Sie jederzeit in Ihrem Kundenkonto.

## **DATENFORMATE**

Die in diesem Shop genannten oder berechneten Preise verstehen sich ausschließlich auf Basis der Datenlieferung als druckfertige PDF-Dateien. Ausgenommen hiervon ist, wenn ein Design Service angeboten wird und gekauft wurde.

Als universelles Druckdatenformat schicken Sie uns bitte ein PDF, ausschliesslich im PDF/X-4 Standard. Reine Bilddaten können auch im TIFF-Format geliefert werden. Endformat- und Beschnittrahmen müssen korrekt definiert sein (mehr dazu unter "Beschnitt").

## **AUSGABEGRÖSSE / AUFLÖSUNG**

Legen Sie bitte Ihre Datei möglichst in 1:1 zur Ausgabegröße an, ansonsten proportional zur Ausgabegröße, so dass wir die Daten entsprechend skalieren können. Hierbei ist zu beachten, dass die Auflösung auch für die spätere Ausgabegröße ausreicht (z. B. ein Banner im Maßstab 1:10 mit einem Bild von 300 dpi Bildauflösung hat im Druck-Endformat noch 30 dpi). Dies müssen Sie entsprechend beim PDF-Export beachten!

Ihre Bildmotive sollten bezogen auf das Ausgabeformat eine Auflösung von 70 dpi nicht unterschreiten. Die Auflösung ist bei großformatigen Drucken auch immer in Relation zum Betrachtungsabstand zu sehen. Als Anhaltspunkt für verschiedene Ausgabegrößen hier einige Beispiele:

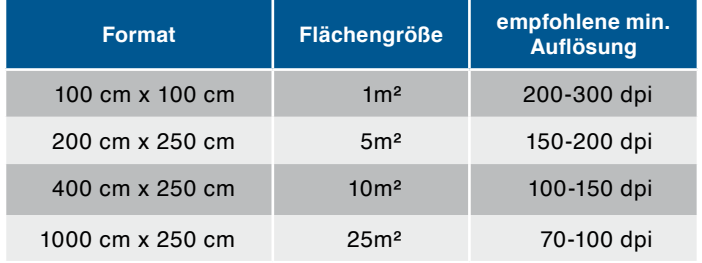

## **FARBEN**

Wir akzeptieren CMYK- und Euroskala-Werte. Sonderfarben wie z. B. HKS oder Pantone werden für den Digitaldruck von uns in CMYK gewandelt. Sofern Ihre Daten ICC-profiliert sind, werden sie automatisch bestmöglich in die Farbräume unserer Ausgabegeräte konvertiert. Unsere Farbprofil-Empfehlung für die Datenanlieferung im CMYK-Farbraum: ISOcoated\_v2.ICC. Dieses können Sie sich **[hier](https://www.erlerundpless.de/fileadmin/user_upload/erlerundpless/downloads/IsoCoated.zip)** herunterladen.

#### *Schwarz richtig anlegen*

Damit schwarze Flächen richtig Tiefschwarz erscheinen, ist es notwendig eine so genannte Unterfarbenzugabe hinzuzufügen. Dabei werden Cyan-, Magenta- und Gelbanteile dem Schwarz hinzugefügt. Dies gilt nur bei großen Schwarzflächen und Headlines – nicht bei kleineren Schriftgrößen!

Unsere Empfehlung ist bei Stoffen und Textilmaterialien: 60 % Cyan, 60 % Magenta, 60 % Gelb, 100 % Schwarz

## **BESCHNITT**

Bitte geben Sie grundsätzlich umlaufend 1 cm Beschnitt bezogen auf das Endformat hinzu.

### *Konturschnitt*

Ein Konturschnitt ist bei fast allen unserer Materialien problemlos möglich und erlaubt Ihnen kreative Umsetzungen für Ihre Produkte. Legen Sie den Schneidepfad als Sonderfarbe direkt in die Druckdatei.

Geben Sie dem Pfad den Namen CutContour mit den Farbwerten: 0 % Cyan, 100 % Magenta, 0 % Gelb, 0 % Schwarz

Das Motiv muss entsprechend 1 cm größer angelegt sein als die Schneidekontur, damit es keine weißen »Blitzer« gibt.

## **MEHRTEILIGE MOTIVE**

Bitte legen Sie mehrteilig zu produzierende Motive einteilig ohne Überlappung an. Die Motivteilung richten wir bei der Produktion ein. Beachten Sie bitte bei der Erstellung Ihrer Daten die Positionierung der Motivelemente und Texte bzgl. der Bahnenteilung, z. B. Schnitte durch Logo, Gesichter, Typografie etc.

## **DATEINAMEN**

Bitte verwenden Sie keine überlangen Dateinamen, es sollten 15 Zeichen ausreichen. Bitte verwenden Sie auch keine Sonderzeichen (z. B. %, &, \$) oder Umlaute (ä, ö, ü) in Ihren Dateinamen. Es empfiehlt sich die Bestellnummer zusätzlich im Dateinamen zu vermerken.